## FICHE TP N°3

## Nos premières variables :

## Composants nécessaires :

- Une LED
- ‣ Une résistance de 220 Ω

## Objectif :

Maintenant, en utilisant la même structure que l'exercice précédent « Fiche TP N°1 » Nous allons faire clignoter une LED de façon « Astable » (*qui n'est donc pas éclairé aussi longtemps qu'elle est éteinte ou inversement*), et dont nous ne changerons que sur une seule ligne les valeurs respectives.

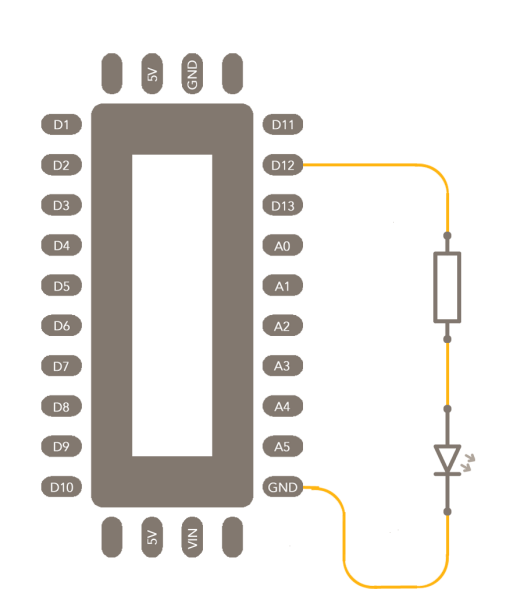

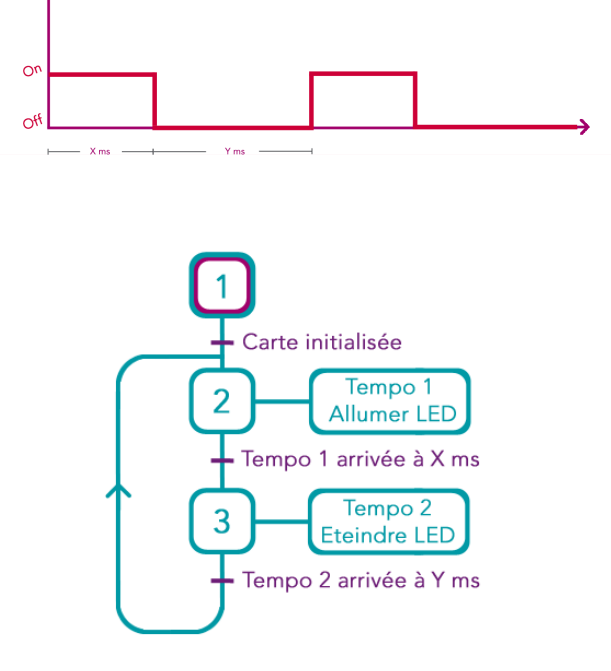

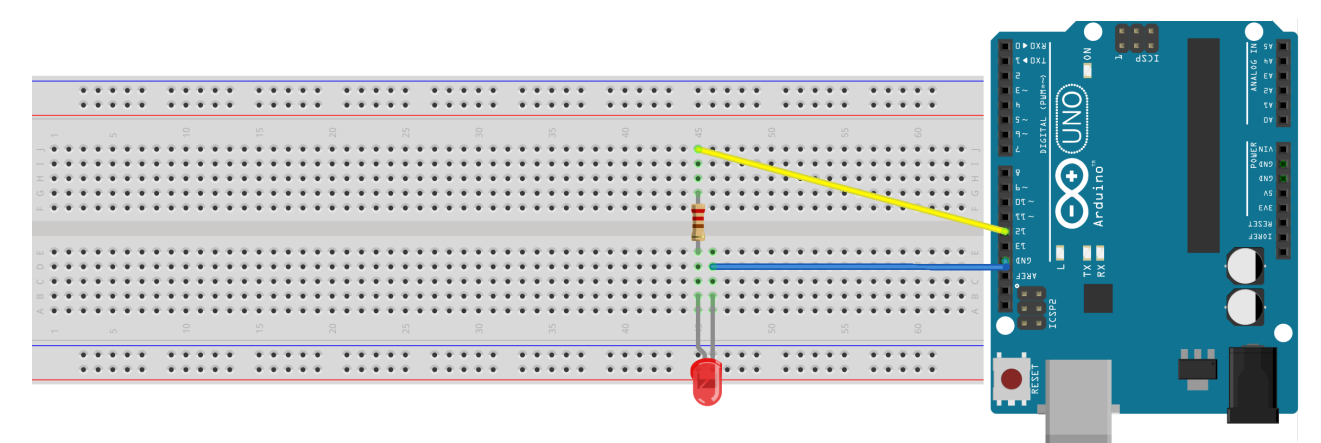

**int val2 = 500;**

**digitalWrite(led, HIGH); digitalWrite(led, LOW);**